## **FOIRE AUX QUESTIONS (FAQ) LA DEMANDE DE QUITUS FISCAL : VÉHICULE TERRESTRE À MOTEUR ACHETÉ DANS UN ÉTAT MEMBRE DE L'UNION EUROPÉENNE Version du 06/11/2023**

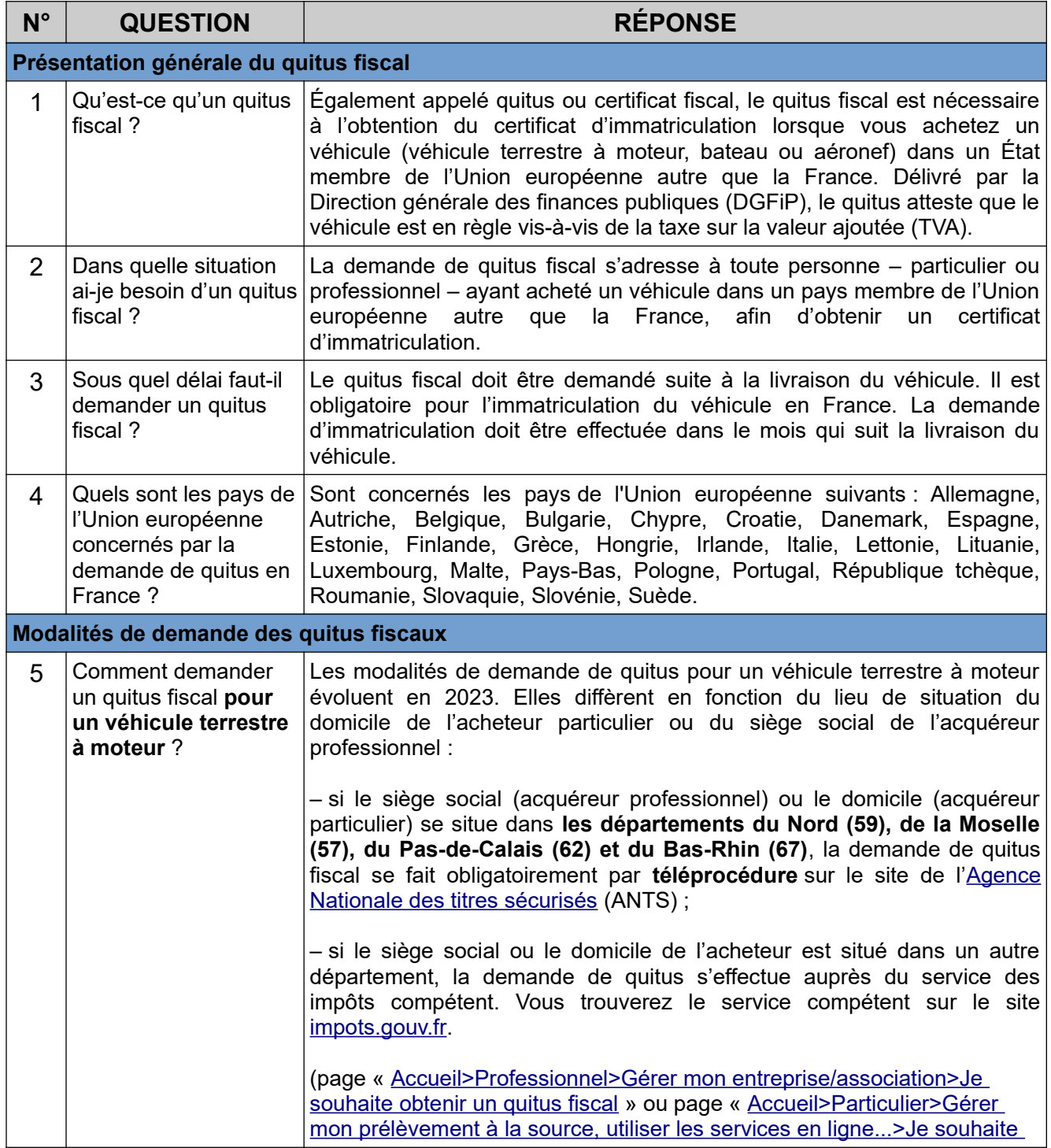

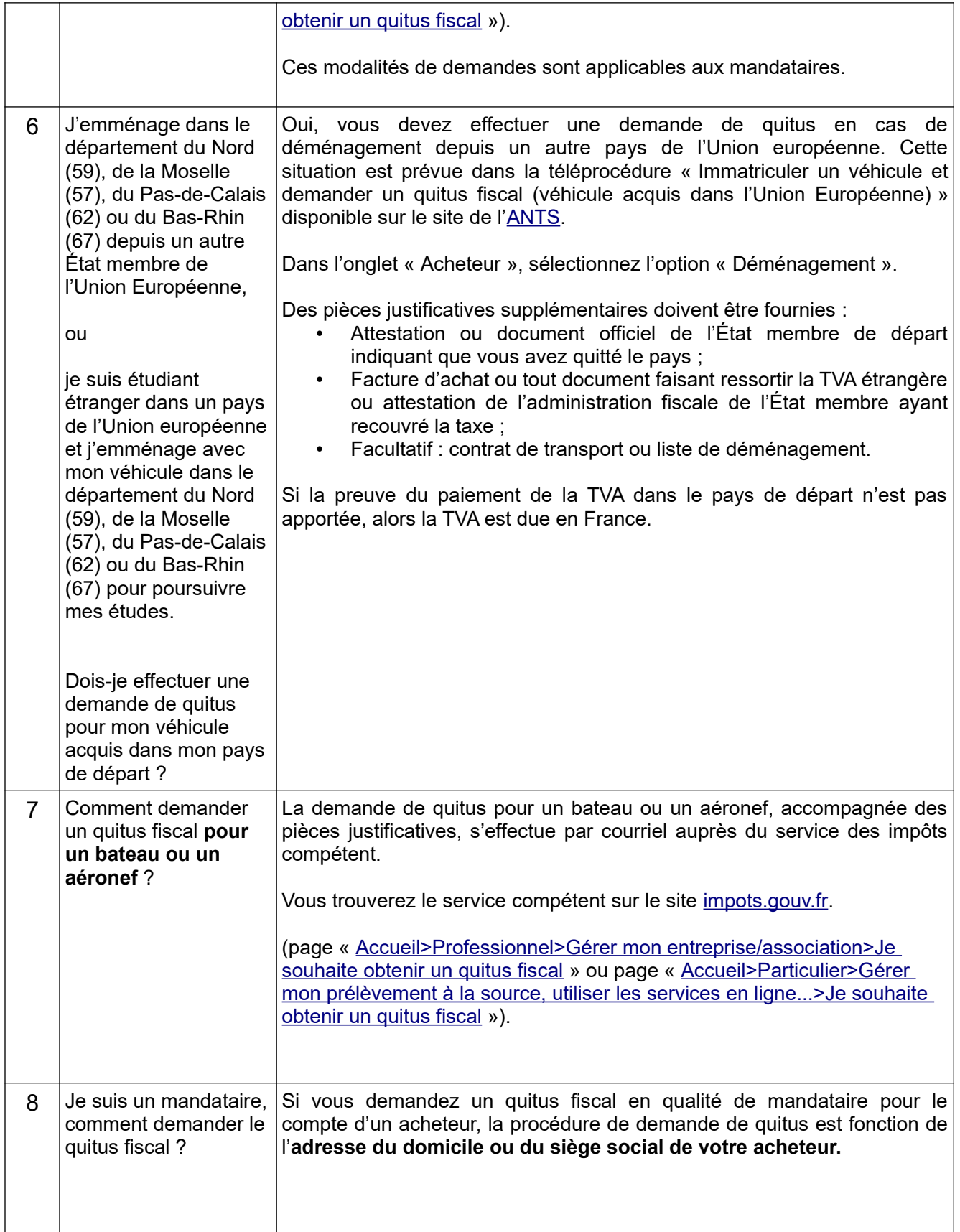

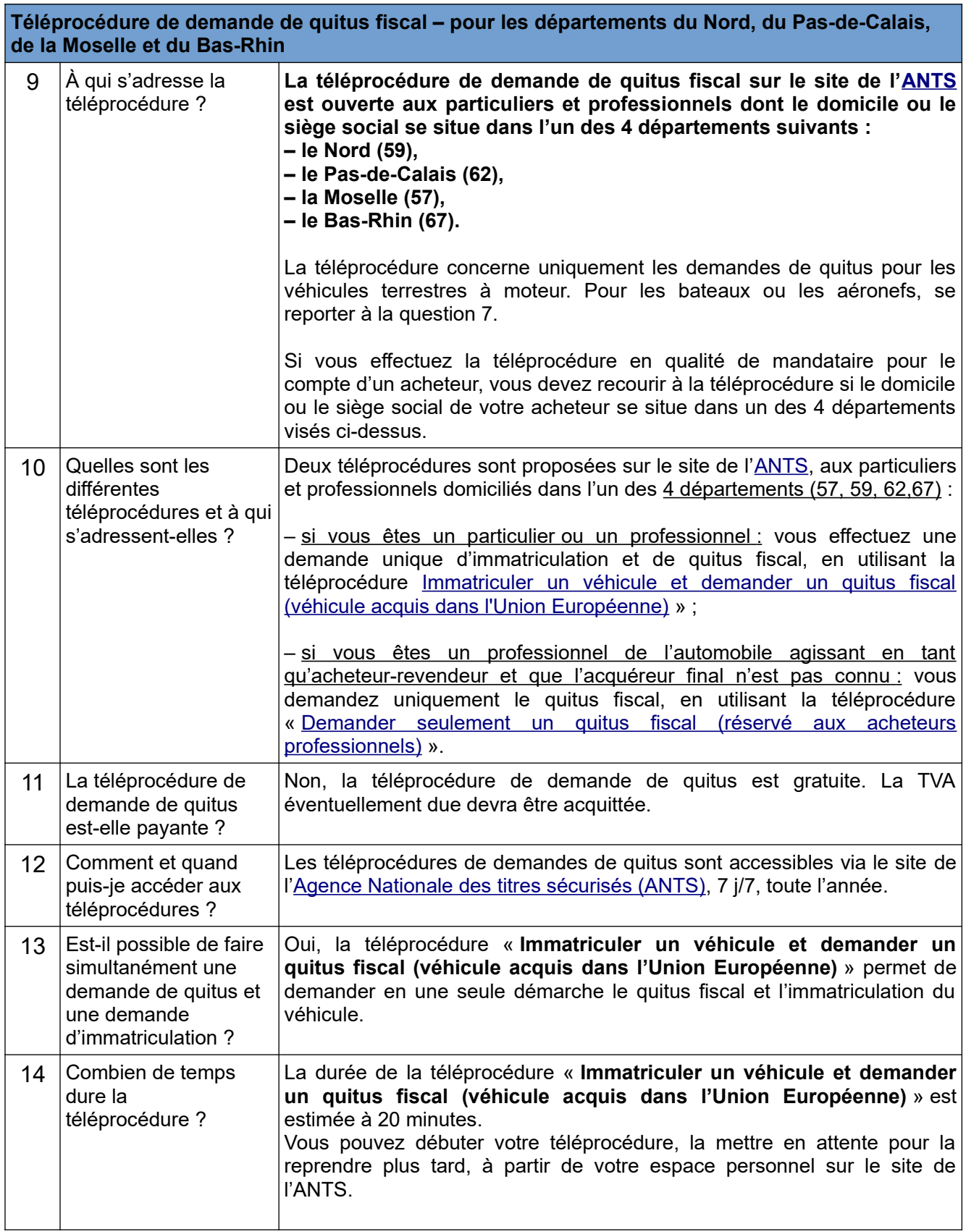

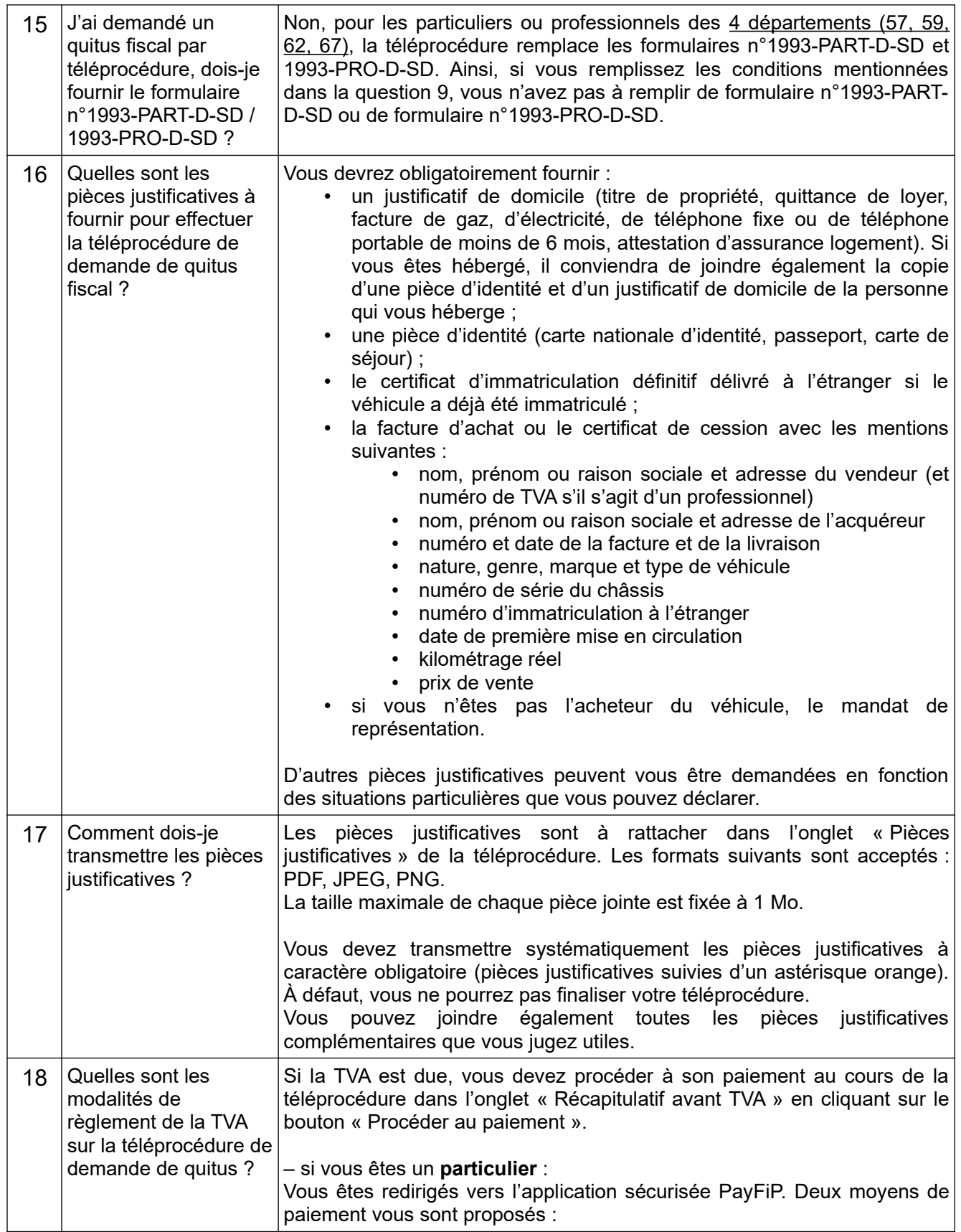

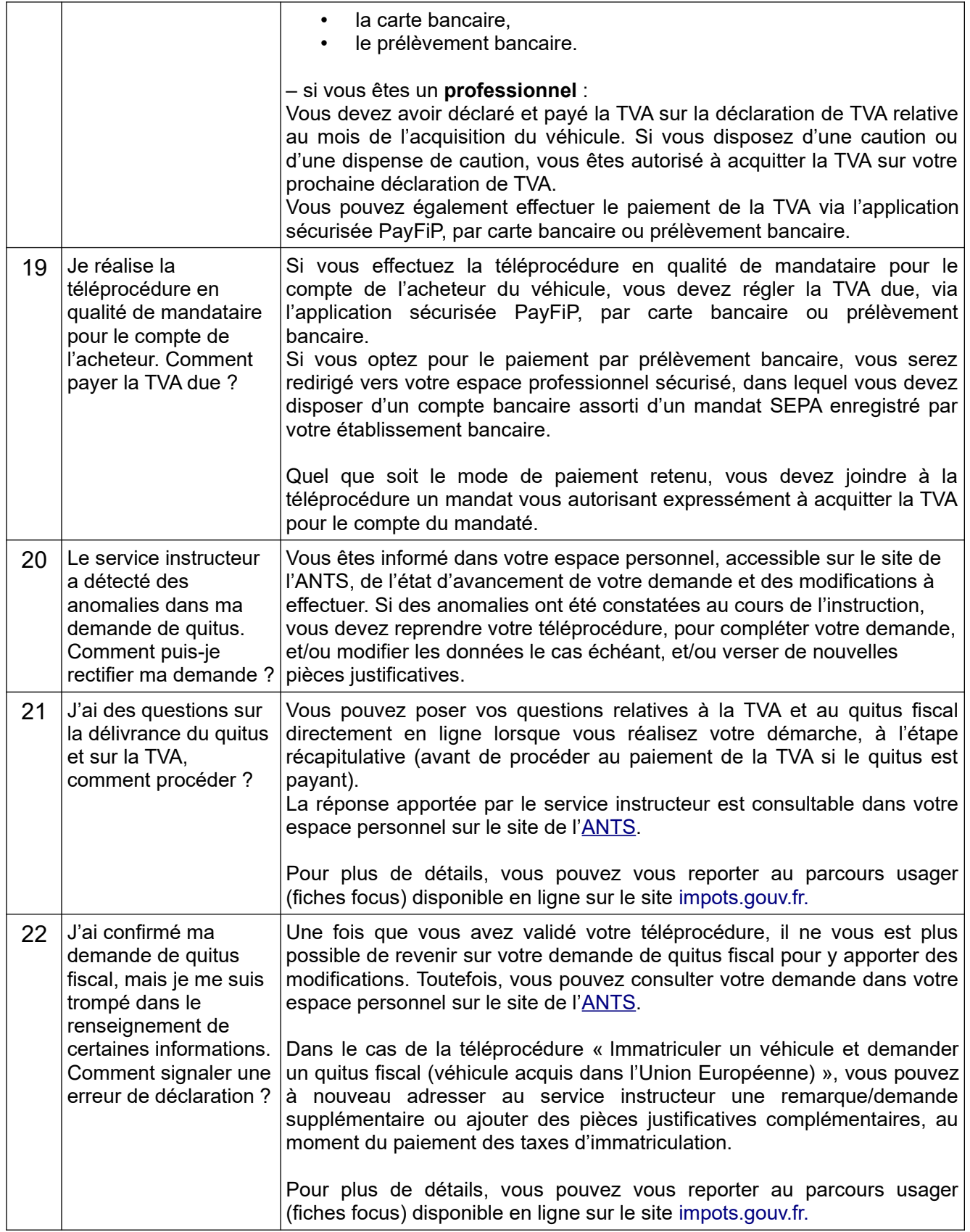

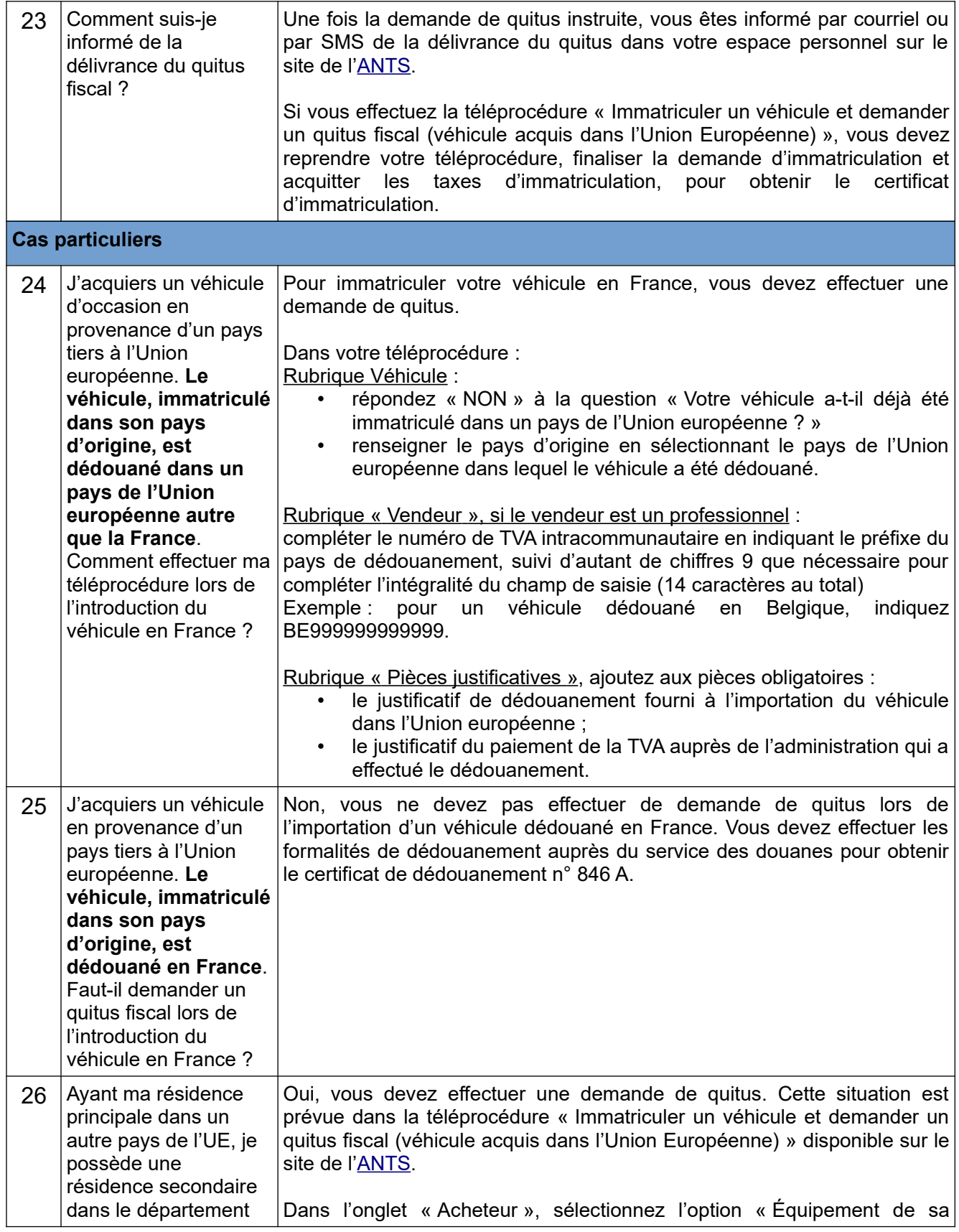

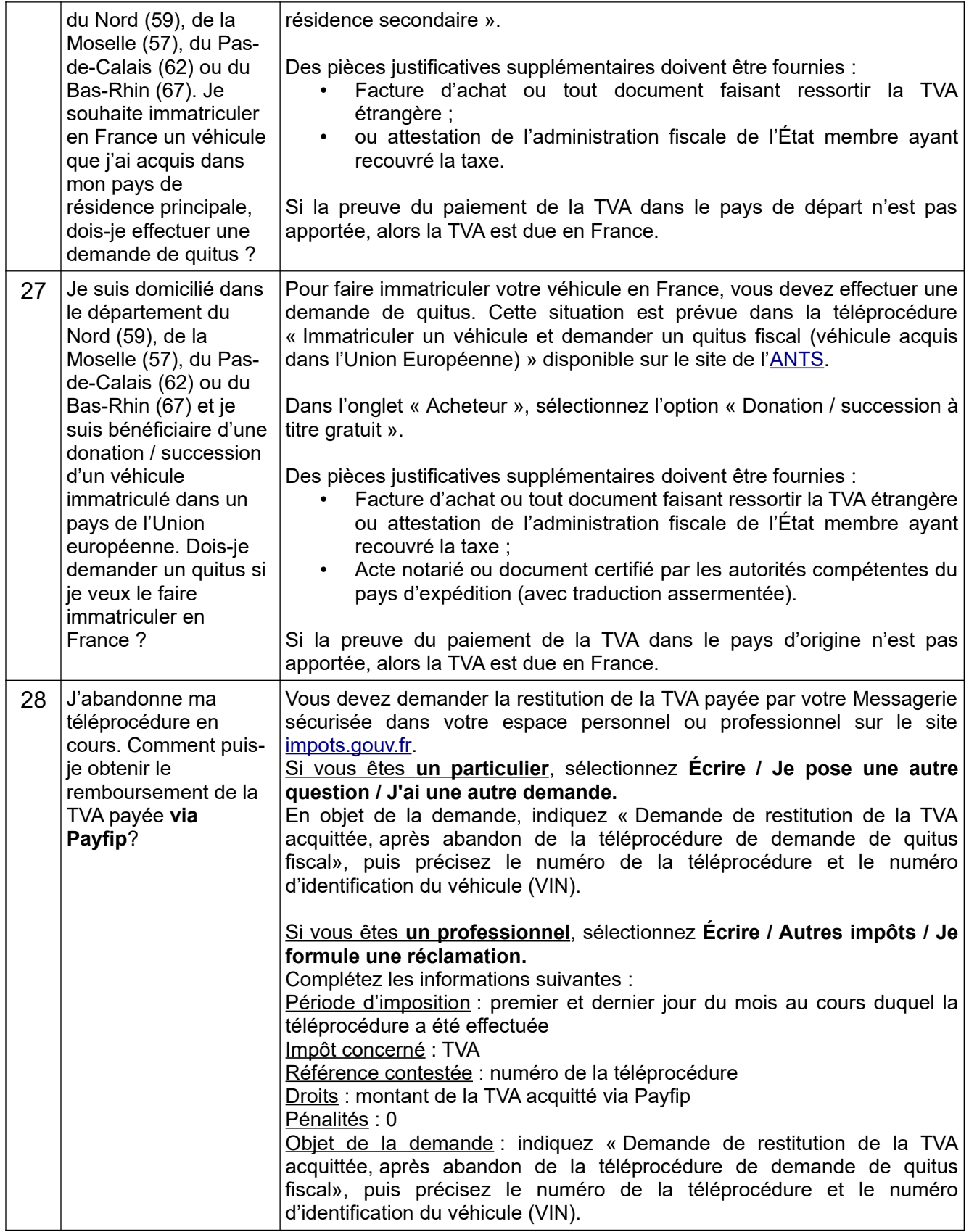

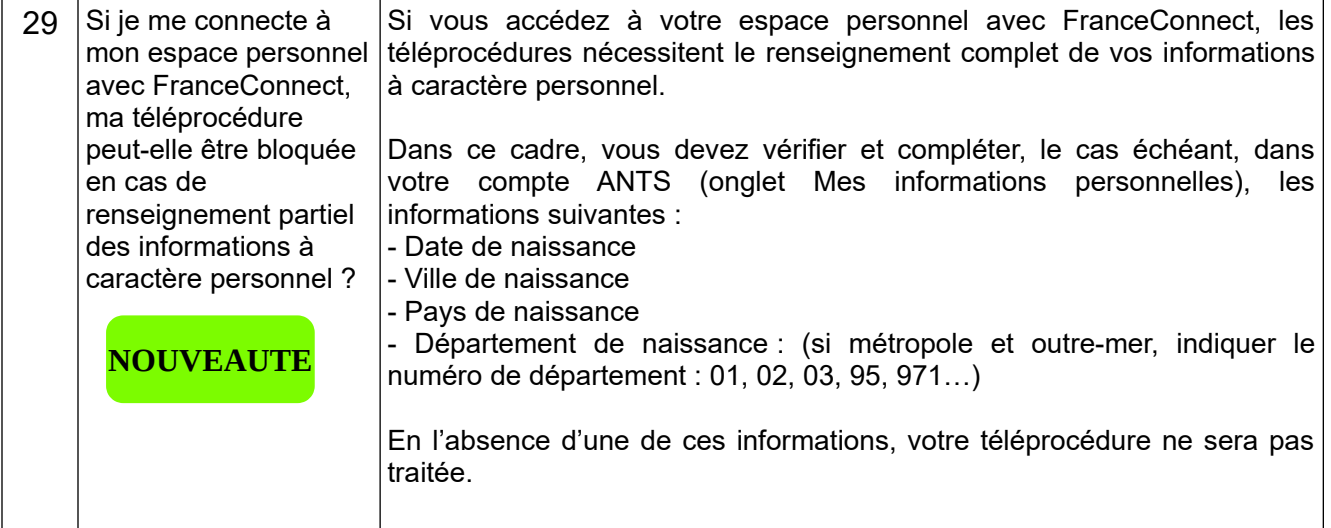